### **CHAPTER III**

### **RESEARCH METHOD**

#### **3.1 Research Approach**

In this research, the writer chooses descriptive qualitative method. It is chosen by the writer because the writer concerned with the spectrogram or the pattern of the acoustic phonetics of the data and their frequency. The writer identifies the acoustic characteristics of the participants based on their own formant frequency through the correlation between the average formant frequency of native speaker and the articulation of English vowel sound to know their vowel quality.

## **3.2 Research Instrument**

The writer is the main instrument of this research. She uses herself as the main research instrument through recording, collecting the data, and identifying. The secondary instrument is praat software. It is computer software that is used for analyzing physical properties of phonetics. It is used as a tool to identify the formant frequency of data sources in this research.

## **3.3 Data Sources**

The primary data is recording of words that content vowel  $\alpha$  and  $\alpha$ . They are vowel  $\alpha$  sound in word "cat" and  $\alpha$  in word "ten". The secondary is a list of average native English formant. Vowel  $\alpha$  and  $\alpha$  is chosen because the writer considers that foreign speakers especially Indonesians are difficult to differentiate both of them. In other hand, it is also known that Indonesian language does not have kind of /e/ sound like English.

The data is a word cat and ten that were derived by 16 people of eighth semester of Indonesian EFL university students in English Letters, State Islamic University of Sunan Ampel Surabaya. It is chosen because the researcher wants to know and measure the vowel quality of  $\alpha$  and  $\alpha$  of university students around her. /æ/ and /e/ is chosen because the writer considers that some people pronounce it in the same way. Besides, the writer also considers that 16 people already represent social group that was become data resource and students who were on the eighth semester are already learning about phonology.

## **3.4 Technique of Data Collection**

The data collected through some steps:

- 1. The writer made a list of words that were used in recording. They were cat and ten.
- 2. The writer asked the participants to mention two words "cat" and "ten" and record it.
- 3. The writer saved the recordings to the laptop and renamed it. Such as participant 1, 2, 3 and so on.
- 4. The writer measured that recording already saved in the laptop.

# **3.5 Technique of Data Analysis**

Some steps were taken in analyzing the acoustic characteristic of English vowel produced by EFL university students:

1. For a start, the writer downloaded software praat from [www.praat.org](http://www.praat.org/) and put the software in software in local disk D.

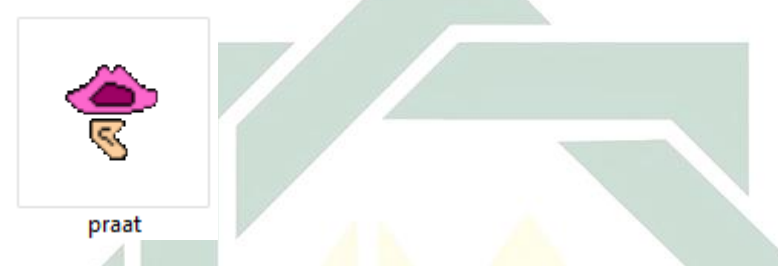

2. Put all the data (recording) into software.

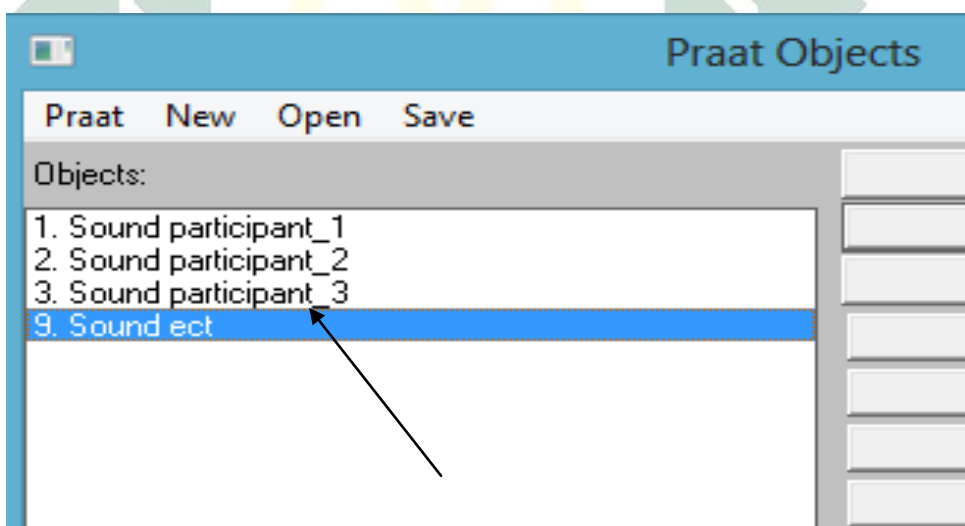

3. Change the data (recording) to the form of spectrogram.

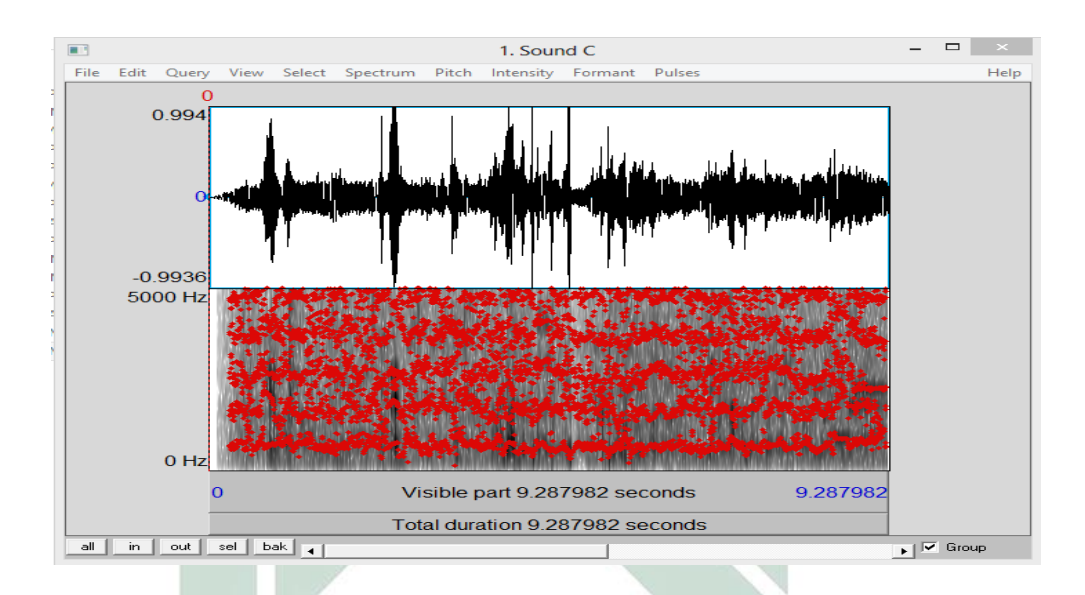

4. Cut and delete the unimportant sound before and after the word sound from environment with red line. It means that the writer just take the sound of the words. For example, the writer just takes spectrogram of word cat when the writer analyzes it.

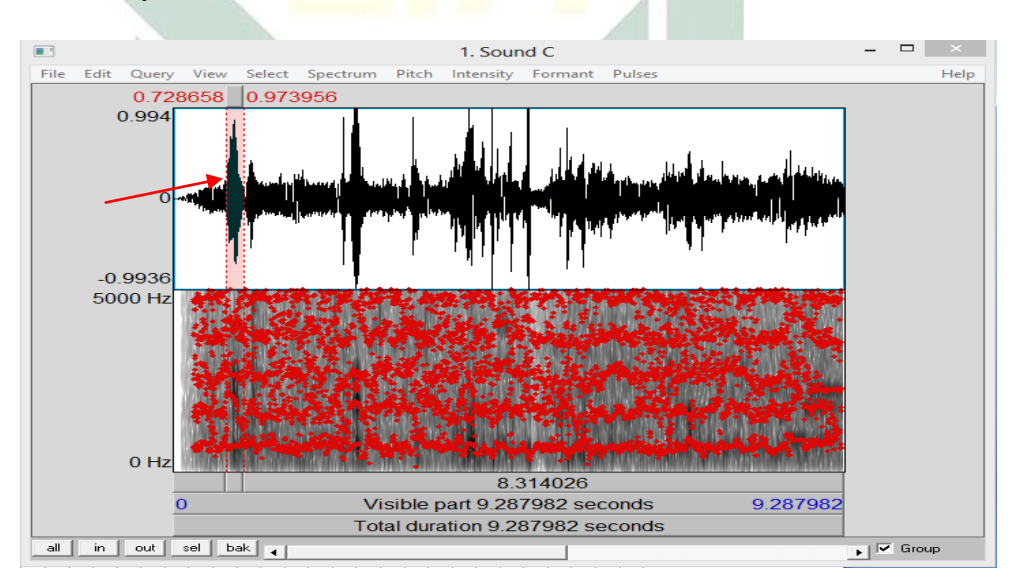

5. Make sure that the red lines that limit the data sound and the unimportant sound before and after the data sound do not move and saved in the software.

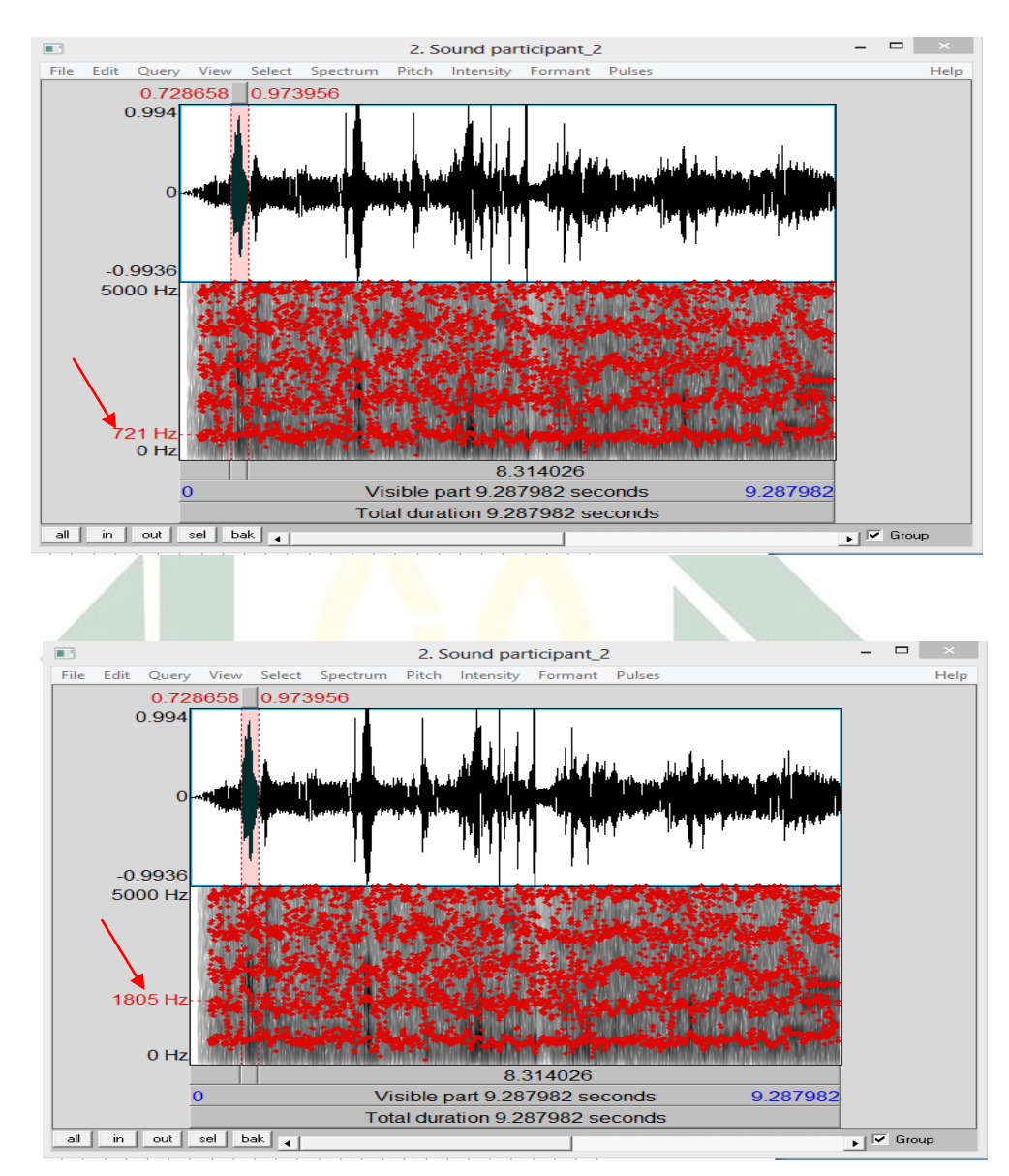

6. Look for the frequency of formant 1 and formant 2 from the sound.

The frequency of the first formant is 721 Hz and the second formant is 1805 Hz.

- 7. Capture and put those spectrograms in the Microsoft word.
- 8. Do the  $3^{rd} 7^{th}$  step in each recording.
- 9. Look for the characteristic of English vowel produced by EFL university students based on their formant frequency through comparing each finding of frequency F1 and F2 from the recording with the average frequency of the native speaker to measure the EFL university students' ability to pronounce vowel /æ/ and /e/.
- 10. Look for the percentage of their vowel quality through this formula to know their vowel quality.

 $\frac{x}{amount~of~all~participant} \times 100~\%$ 

- 11. Conclude based on those findings.
- 12. The last, the writer write the finding as the thesis.